# ▼File: Untitled1.syz

```
IMPORT successfully completed. Processed 9 variables and 114 cases. 
Successfully saved file E:\QASS.syz 
Processed 9 Variables and 114 Cases.
```
- > *REM -- Following commands were produced by the MANOVA dialog:*
- > *MANOVA*
- > *SAVE 'C:\Users\FernandaT\SYSTAT\SYSTAT\_13\Data\QASSBIO' / RESIDUALS*
- > *MODEL LOGPH LOGCOND LOGTURB LOGOD = CONSTANT+BIOTOPO*
- > *ESTIMATE /SS = TYPE3*

# ▼Multivariate Analysis of Variance

3 case(s) are deleted due to missing data. N of Cases Processed: 111

#### **Dependent Variable Means**

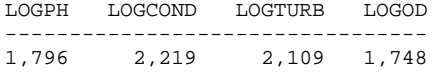

#### **Regression Coefficients B = (X'X)-1X'Y**

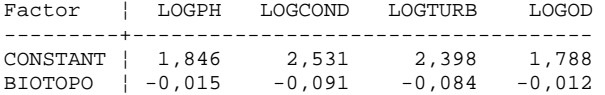

### **Information Criteria**

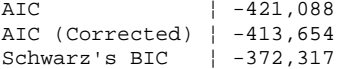

#### **Multiple Correlations**

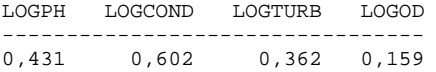

Adjusted  $R^2 = 1-(1-R^2)*(N-1)/df$ , where  $N = 111$ , and  $df = 109$ 

# **Adjusted R2**

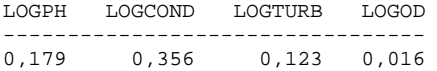

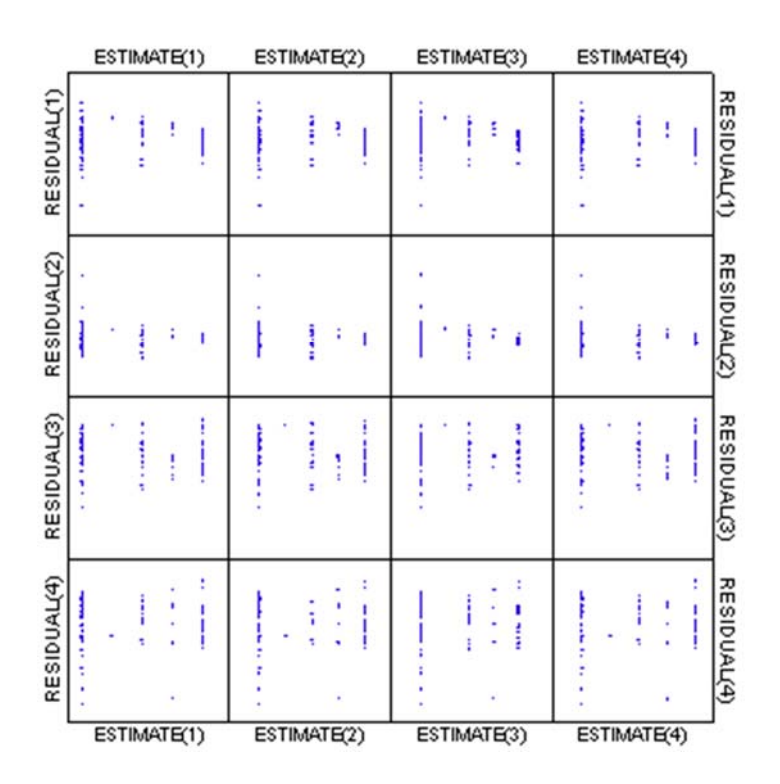

> *REM -- End of commands from the MANOVA dialog*

> *REM -- Following commands were produced by the MANOVAHYPO dialog:* > *HYPOTHESIS*

# ▼Hypothesis Tests

# **Univariate F-Tests**

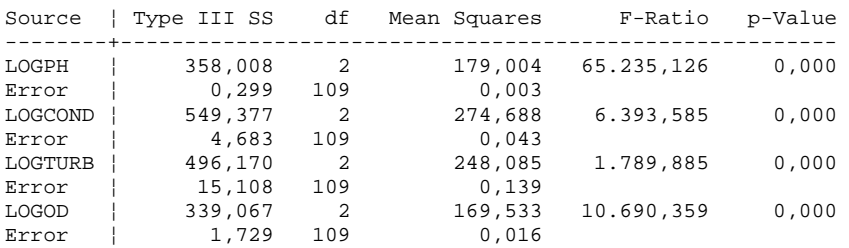

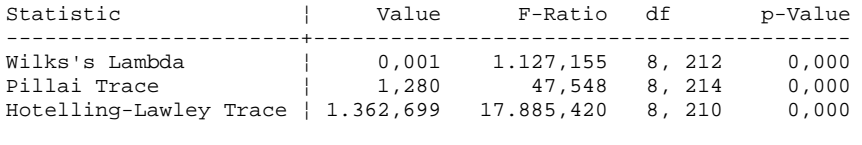

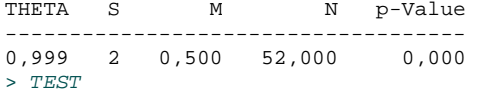

- > *REM -- Following commands were produced by the MANOVA dialog:*
- > *MANOVA*
- > *SAVE 'C:\Users\FernandaT\SYSTAT\SYSTAT\_13\Data\QASSCOL' / RESIDUALS*
- > *MODEL LOGPH LOGCOND LOGTURB LOGOD = CONSTANT+COLETA*
- > *ESTIMATE /SS = TYPE3*

# ▼Multivariate Analysis of Variance

3 case(s) are deleted due to missing data. N of Cases Processed: 111

#### **Dependent Variable Means**

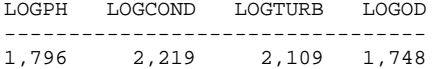

#### **Regression Coefficients B = (X'X)-1X'Y**

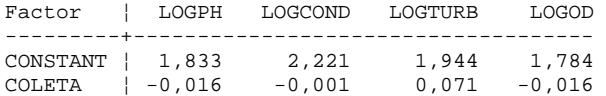

# **Information Criteria**

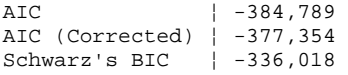

#### **Multiple Correlations**

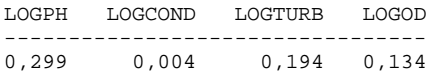

Adjusted  $R^2 = 1-(1-R^2)*(N-1)/df$ , where  $N = 111$ , and  $df = 109$ 

# **Adjusted R2**

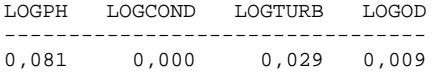

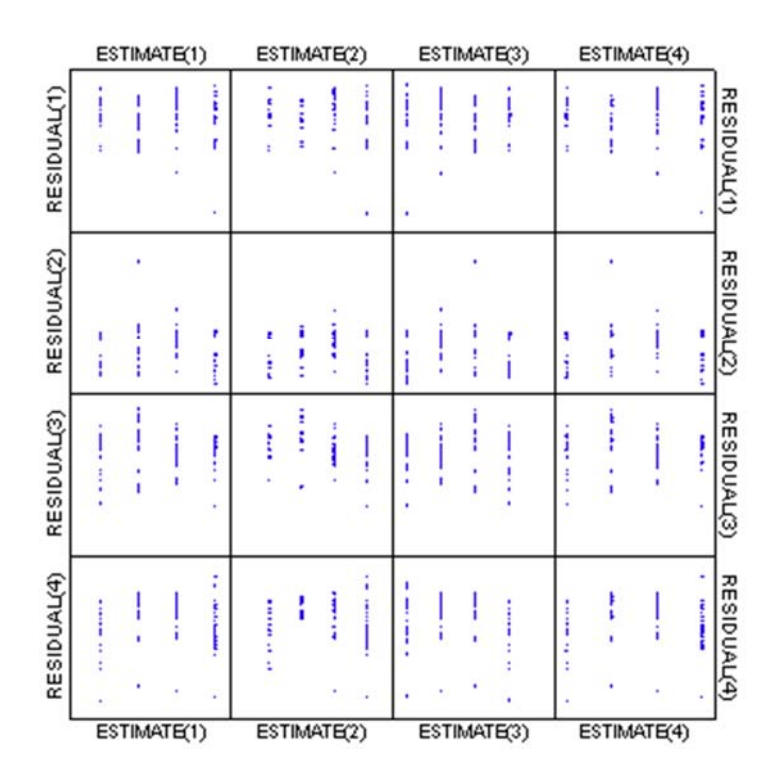

> *REM -- End of commands from the MANOVA dialog*

> *REM -- Following commands were produced by the MANOVAHYPO dialog:* > *HYPOTHESIS*

# ▼Hypothesis Tests

# **Univariate F-Tests**

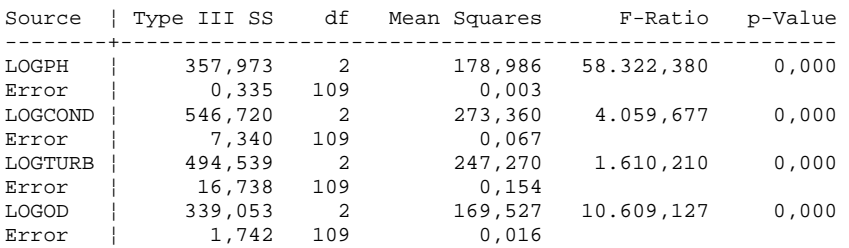

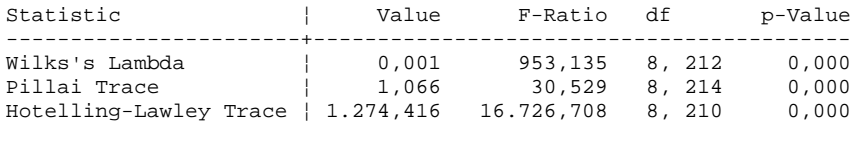

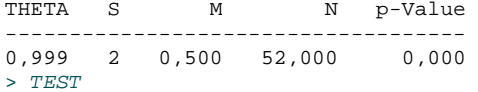

- > *REM -- Following commands were produced by the MANOVA dialog:*
- > *MANOVA*
- > *SAVE 'C:\Users\FernandaT\SYSTAT\SYSTAT\_13\Data\QASSPTS' / RESIDUALS*
- > *MODEL LOGPH LOGCOND LOGTURB LOGOD = CONSTANT+PONTOS*
- > *ESTIMATE /SS = TYPE3*

# ▼Multivariate Analysis of Variance

3 case(s) are deleted due to missing data. N of Cases Processed: 111

#### **Dependent Variable Means**

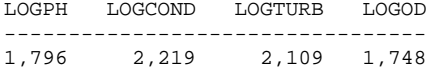

#### **Regression Coefficients B = (X'X)-1X'Y**

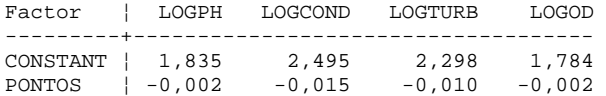

# **Information Criteria**

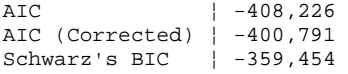

#### **Multiple Correlations**

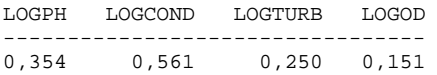

Adjusted  $R^2 = 1-(1-R^2)*(N-1)/df$ , where  $N = 111$ , and  $df = 109$ 

# **Adjusted R2**

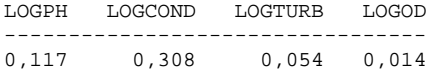

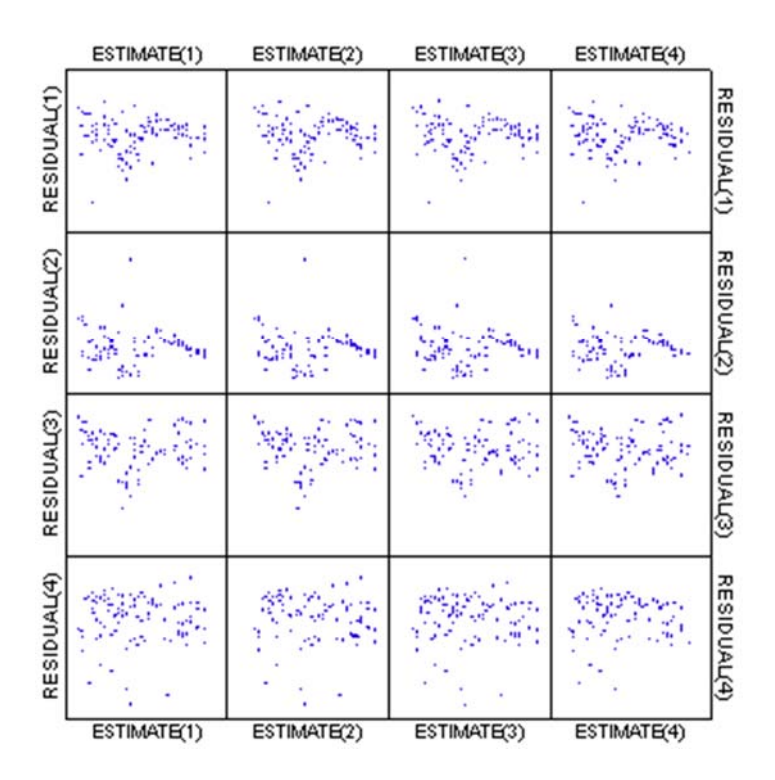

> *REM -- End of commands from the MANOVA dialog*

> *REM -- Following commands were produced by the MANOVAHYPO dialog:* > *HYPOTHESIS*

# ▼Hypothesis Tests

### **Univariate F-Tests**

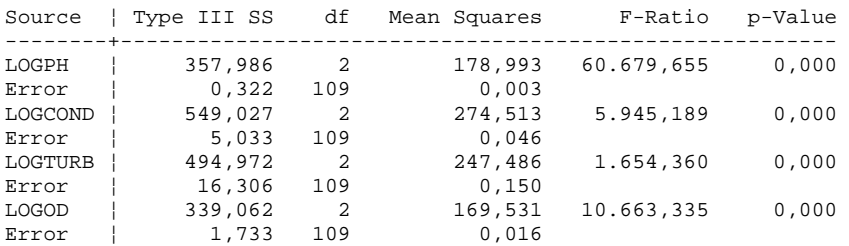

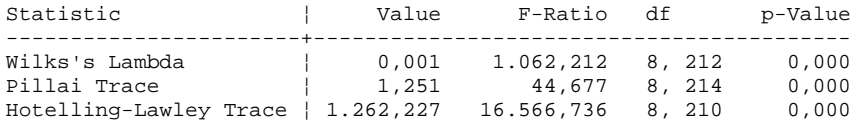

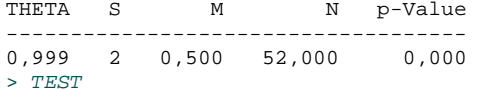

- > *REM -- Following commands were produced by the MANOVA dialog:*
- > *MANOVA*
- > *SAVE 'C:\Users\FernandaT\SYSTAT\SYSTAT\_13\Data\QASSEIXO' / RESIDUALS*
- > *MODEL LOGPH LOGCOND LOGTURB LOGOD = CONSTANT+EIXO*
- > *ESTIMATE /SS = TYPE3*

# ▼Multivariate Analysis of Variance

3 case(s) are deleted due to missing data. N of Cases Processed: 111

#### **Dependent Variable Means**

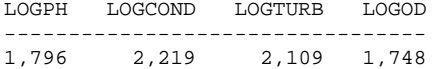

#### **Regression Coefficients B = (X'X)-1X'Y**

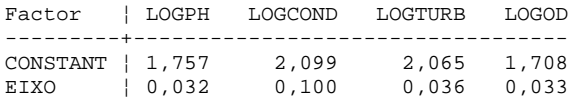

# **Information Criteria**

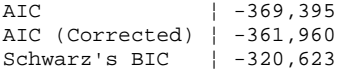

#### **Multiple Correlations**

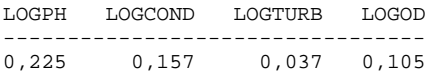

Adjusted  $R^2 = 1-(1-R^2)*(N-1)/df$ , where  $N = 111$ , and  $df = 109$ 

# **Adjusted R2**

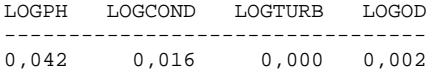

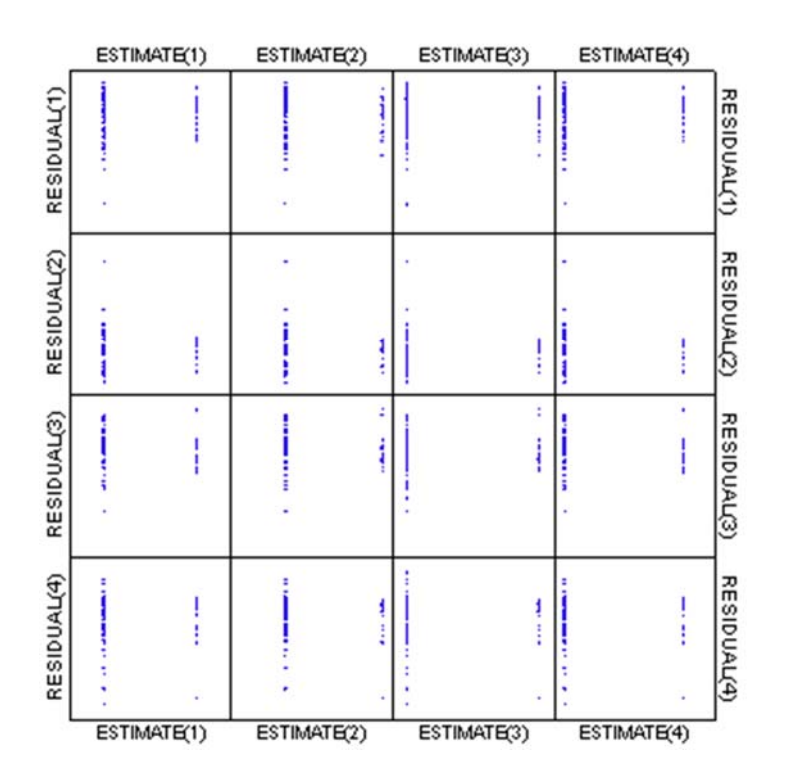

> *REM -- End of commands from the MANOVA dialog*

> *REM -- Following commands were produced by the MANOVAHYPO dialog:* > *HYPOTHESIS*

# ▼Hypothesis Tests

### **Univariate F-Tests**

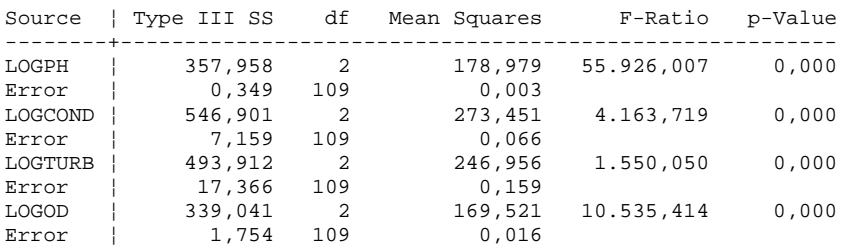

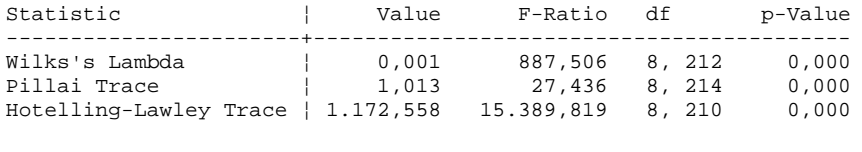

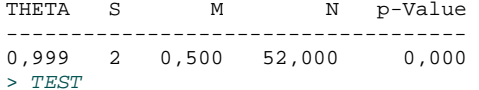